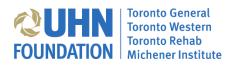

# **ONLINE FUNDRAISING PAGE HANDBOOK**

A guide to using UHN Foundation's fundraising website and managing your fundraising page

## Contents

| Creating a Fundraising Page              | 3  |
|------------------------------------------|----|
| Getting started: choose a fundraiser     |    |
| Using your Participant Centre            | 7  |
| Logging in                               | 7  |
| Reset your password                      | 7  |
| Participant Centre home page             | 9  |
| Change your photo                        |    |
| Personalize your story                   |    |
| Create a custom URL                      |    |
| Change your fundraising goal             |    |
| Manage donations                         |    |
| Submitting offline donations             |    |
| Email overview                           |    |
| Import contacts from your email provider |    |
| Add contacts manually                    |    |
| Using an email template                  |    |
| Making a donation to a fundraiser        | 19 |
| 1. Search by Honouree                    |    |
| 2. Search by Fundraiser                  |    |
| 3. Search by Group Fundraiser            | 21 |
| Making a donation from a page            |    |
| Donation form tips                       | 23 |

## **Creating a Fundraising Page**

## Getting started: choose a fundraiser

We offer 4 types of fundraisers:

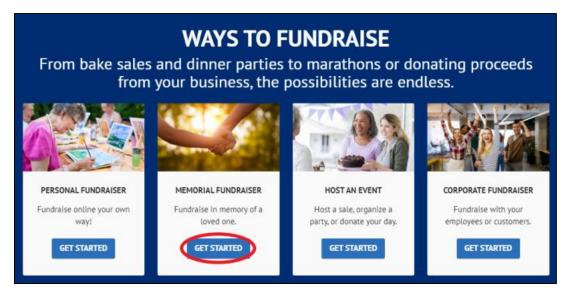

• Click on the Get Started button for the type of fundraiser you would like to create. You will be taken to a landing page with more information about the type you've selected.

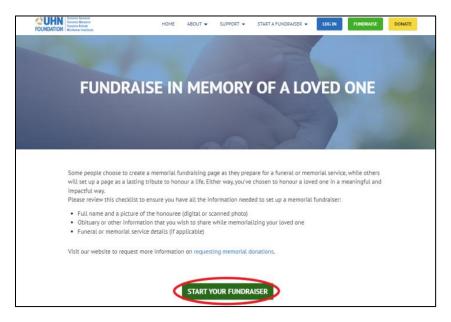

• Click on "Start your fundraiser" to be taken to the registration form

#### Step 1: Create a fundraising page

| reate a page                                                       |                      |
|--------------------------------------------------------------------|----------------------|
| Your Fundraising Page Type                                         | * Indicates Required |
| In Memoriam<br>Create a fundraising page in memory of a loved one. |                      |
| Fundraising Goal:                                                  |                      |
| Personal donation amount:                                          |                      |
| Yes, make this an anonymous gift.                                  |                      |
| Yes, you can display the amount of my donation publicly.           |                      |

- Enter your fundraising goal
- You may choose to make a personal donation at this time. If you do so, it will be visible on your fundraising page, unless you check the "Yes, you can make this an anonymous gift" box.
- Click "Next Step"

## **Step 2: Provide details**

|                   | * Indicates Required                |
|-------------------|-------------------------------------|
| Returning user    |                                     |
| * User Name:      |                                     |
|                   |                                     |
| * Password:       |                                     |
|                   |                                     |
| Log In            |                                     |
|                   |                                     |
| Email me my login |                                     |
| information       |                                     |
|                   | * User Name:<br>Password:<br>Log In |

- If you've previously created a fundraising page on our site, or made an online donation since November 2018, select "Returning user"
  - You can use the "Email me my login information" link, if you forget your password
- If you're brand new to our site, click "Register as new user"

## Step 2: Provide details con't.

| Protein     Registration     Protein Information     *Tise        *Tise        *Tise        *Tise        *Tise        *Tise        *Tise        *Tise           *Tise           *Tise              *Tise                       *Tise <th>Memorial Page</th> <th></th> <th>Participant Center Access Information</th>                                                                                                    | Memorial Page                               |                      | Participant Center Access Information                                                                          |
|----------------------------------------------------------------------------------------------------|---------------------------------------------|----------------------|----------------------------------------------------------------------------------------------------|
| Indicates Required     Personal Information     Press     Press     Press     Press     Press     Press     Press     Press     Press     Press     Press     Press     Press     Press     Press     Press     Press     Press     Press     Press     Press     Press <td>U U Detain</td> <td></td> <td>User Name:</td>                                                                                                    | U U Detain                                  |                      | User Name:                                                                                                    |
| Personal Information  Personal Information  | Registration                                |                      | S to 62 characters                                                                                             |
| Personal Information  Title  Title  First  First  Contact Information  First  Contact Information  First  Contact Information  First  Contact Information  First  Contact Information  First  Contact Information  First  Contact Information  First  Contact Information  First  First  Contact Information  First  First First  First  First First First  First First  | Please complete the resistration form below | Indicates Required   |                                                                                                    |
| * Title   * Title   * First   * First   * Genet my functioning for:   * Genet my functioning for:   * G                                                                                                    |                                             |                      |                                                                                                    |
|                                                                                                    | Personal Information                        |                      | Repeat Password:                                                                                               |
|                                                                                                    | * Title                                     |                      |                                                                                                    |
| I set   • Lest   • Lest   • Contact Information   • Stret 1:   • Email:   • Stret 2:   • Pone Number:   • Pone Number:   • Pone Number:   • Pone Number:   • Nord:   • Word is your relationship to the honourse?   VMVER Unit is used to a solerisopa et to be sensitive adjustments of the down and start consection: adjustments down and start consection: adjustments down and start down and start down a                                                                                                    |                                             |                      | Additional Information                                                                                         |
| • Lest • Market is your relationable of a line memory of: • What is your relationable of a line memory of: • What is your relationable of a line memory of item whether a line of line of lin                                                                                                    | * First                                     |                      |                                                                                                    |
| Contact Information  Steret 1:  Contact Information  Steret 2:  Proor Number: Proor Number: Contact Information  Control:  Contact Information  Control:  Contact Information  Control:  Control:  Control:  Control:  Control:  Control: Control: Contro: Contro: Control: Control: Control: Control: Contro: Contro: Contro |                                             |                      | Highest priority needs                                                                                         |
| Contact Information         *Breet 1:       *Email:         Street 2:       Prome Number:         Street 7:       Prome Number:         *Onty Town:       If would like to be emailed when a gift is made on my behalf.         *Onty Town:       If would like to be emailed when a gift is made on my behalf.         *Prome Number:       Prome Number:         *Prome Number:       Prome Number:         *Prome Number:       If would like to be emailed when a gift is made on my behalf.         *Prome / State:       ************************************                                                                                                    | * Last                                      |                      | * My page is in memory of:                                                                                     |
| Contact Information         • Sneet 1:       • final:         • Sneet 1:       • final:         • Sneet 1:       • final:         • Provide 1:       • final:         • Provide 1:       • final: <td></td> <td></td> <td></td>                                                                                                    |                                             |                      |                                                                                                    |
| Street 1:  Street 2:  Prone Number: Prone Number: Prone N |                                             |                      | What is your relationship to the honouree?                                                                     |
| Contry:     Contry:     C     | Contact Information                         |                      |                                                                                                    |
| Strett Z     Proce Number:     Image: Strett Z     Proce Number:     Image: Strett Z     Proce Number:     Proce Number:                                                                                                    | * Street 1: * Email                         | 8                    | WAIVER                                                                                                    |
| Stret Z.     Proce Number:     O bo seletifycou, P floader mask est, ed forgat metrus conpared. Cas sagetts dam sem. See making a planetar dola ca coletizou, Present utilicia mask, est, ed forgat metrus conpared. Cas sagetts dam sem. See making a planetar dola ca coletizou, Present utilicia mask, est, ed forgat metrus conpared. Cas sagetts dam sem. See making a planetar dola ca coletizou, Present utilicia mask, est, ed forgat metrus conpared. Cas sagetts dam sem. See making a planetar dola ca coletizou, Present utilicia mask, est, ed forgat metrus conpared. Cas sagetts dam sem. See making a planetar dola ca coletizou, Present utilicia mask, est, and en matrus in planetar. Solution metrum vet local saget contract, est, value and ender metrus or planetar dola cal contract, est, value and ender mask est, esplored and see main striticia, est, hubitase planetar dola coletizou. Planetar dola cas coletizou. Planetar dola cas coleti                                   |                                             |                      |                                                                                                    |
| Contry:                                                                                                    | Street 2: Phone I                           | lumber:              | odio scelerisque. Ut placerat massa est, sed feugiat metus congue vel. Cras sagittis diam sem. Sed maximus     |
| Coy Torin:  Province / Bate: Province / Bate: Province / |                                             |                      |                                                                                                    |
| Province / State: <ul> <li>Province / State:</li> <li>Province / State:</li> <li>Province:</li> <li>Province:</li></ul>                                                                                                    |                                             |                      | Cras eleifend nibh sed metus tristique, et fermentum libero eleifend.                                          |
| Province / Date:  Province / Date: Province / Date: Province / Date: P |                                             |                      |                                                                                                    |
| Western Nogola / Superior Consequent fields and the spet Interdum vehicula. Bed facilities lacus risk, lid bebords er accumana guis. Sed ac corganise and sens. Sed motils facilities vestimation. Holds all amet est nec odio ultricise vestibulum lid non maaris.                                                                                                    |                                             |                      | tempus leo scelerisque sed. Phasellus eu tellus tempus, luctus ipsum vel, hendrerit augue. Donec diam diam,    |
| Postal / ZIP Code:   Id non maunis.  Country:  I agree to the terms and conditions lated above                                                                                                    | • Western                                   | iospital Foundation. | Quisque consequat felis eget interdum vehicula. Sed facilisis lacus nisi, id lobortis ex accumsan quis. Sed ac |
| Country:                                                                                                    | * Postal / ZIP Code:                        |                      |                                                                                                    |
| Country:                                                                                                    |                                             |                      | •                                                                                                    |
| Canada -                                                                                                    | * Country:                                  |                      | I agree to the terms and conditions listed above                                                               |
|                                                                                                    | Canada -                                    |                      |                                                                                                    |

- Complete the registration form; required fields are noted with an \*asterisk
- Review and check the box to agree to the Waiver
- Click "Next step"

#### 3. Review

| lemorial Pag                     |                                    |                             |
|----------------------------------|------------------------------------|-----------------------------|
| Create a page Provide<br>Details | 3 Review Amake Payment             |                             |
| Summary                          |                                    |                             |
| You have completed 1 registra    | tion.                              |                             |
| Ms.                              |                                    |                             |
| Tara<br>Irwin-Test               |                                    |                             |
| Irwin-Test                       |                                    |                             |
|                                  | Participation Type:<br>In Memoriam | \$0.00                      |
|                                  |                                    |                             |
|                                  | My gift:                           | \$100.00                    |
|                                  |                                    |                             |
|                                  |                                    | Participant Total: \$100.00 |
|                                  |                                    |                             |
| Total                            |                                    | \$100.00                    |
| L                                |                                    |                             |
| Cancel                           |                                    | Complete Registration       |
|                                  |                                    | - Somplete Registration     |

- Review the Summary
  - If you are making an additional gift, you will be taken to the payment page
  - If you are not making an additional gift, you will be taken to the "Submit Payment" page
- Click "Complete Registration"

## 4. You're done!

| nk you for registering for Memoi<br>infirmation email has been sent<br>t fundraising today with your Pa | to I@gmail.com.                    |                          |
|----------------------------------------------------------------------------------------------------|------------------------------------|--------------------------|
| t fundraising today with your Pa                                                                        |                                    |                          |
|                                                                                                    | rticipant Centre!                  |                          |
| Access your Participant Centre                                                                          |                                    |                          |
| egistration Sum                                                                                         | many                               |                          |
| gistration Sum                                                                                          | ina y                              |                          |
| As.<br>Tara                                                                                             |                                    |                          |
|                                                                                                    |                                    |                          |
| @gmail.com                                                                                              | Participation Type:<br>In Memoriam | \$0.00                   |
| oronto, ON                                                                                              | My gift:                           | \$0.00                   |
|                                                                                                    |                                    | Participant Total: \$0.0 |
| No. 19                                                                                                  | In Memoriam                        |                          |

• To customize your fundraising page and begin fundraising, click "Access your Participant Centre". Or you can come back to the site any time to make updates or fundraise.

## **Using your Participant Centre**

## Logging in

| Login                                                             |
|-------------------------------------------------------------------|
| * = Required Fields                                               |
| *User Name: Username                                              |
| "Password: Password                                               |
| remember me                                                       |
| LDG IN                                                            |
|                                                                   |
| Forgot your login or password?                                    |
| Enter your email to get your login username and password details. |
| * = Required Fields                                               |
| *Email (you registered with): Email Address                       |
| SUBMIT                                                            |

• Visit the Fundraising website (<u>uhnfoundation.ca/fundraise</u>) and click "Log In"

## Reset your password

| FOUNDATION Torsetio General<br>Torsetio Westeen<br>Torsetio Rehab<br>Micherer Institute | HOME ABOUT ▼ SUPPORT ▼ START A FUNDRAISER ▼ LOG IN FUNDRAISE DONATE                                                                                                    |
|-----------------------------------------------------------------------------------------|----------------------------------------------------------------------------------------------------|
|                                                                                         | Login  • = Required Flutts •User Name: Username •Password: Password c remember me LDCE IN                                                                                     |
|                                                                                         | Forgot your login or password?<br>Enter your email to get your login username and password details.<br>* <i>Required Finds</i><br>*Email (you registered with): Email Address |

- If you forgot your password, the system can send you a link to reset it
- Visit the Fundraising website (<u>uhnfoundation.ca/fundraise</u>) and click "Log In"
- Enter your email address and click "Submit"

## Reset your password cont....

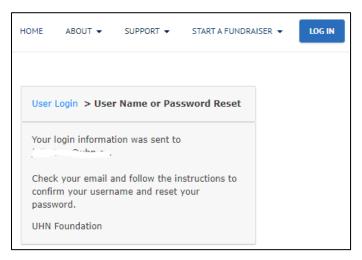

• The system will send you an email to confirm your username and reset your password

| CUHNN Transitio General<br>Topositio Problem<br>FOUNDATION Michaerer Institute                                                                                                    |
|----------------------------------------------------------------------------------------------------|
| Dear Julie,<br>At your request, we have sent your user name. If you did not request your user                                                                                      |
| name or did not attempt to register again, please reply to this email.<br>User Name : <u>i@uhn.ca</u><br>Password : <u>Set or reset my password now</u><br>Log in here             |
| If there are multiple user names listed above, you have registered on our site more<br>than one time with the same email address or are sharing this email address with<br>others. |
| Sincerely,                                                                                                    |
| UHN Foundation                                                                                                    |
|                                                                                                    |
|                                                                                                    |
|                                                                                                    |
|                                                                                                    |
|                                                                                                    |
|                                                                                                    |
| CUHN Inserts Statis<br>FOUNDATION Michael Inserts                                                                                                    |
| UHNFOUNDATION.CA OUR PROGRAMS WHO WE ARE EVENTS                                                                                                    |

• Click the "Set or reset my password now" link

|                    | (                        |  |
|--------------------|--------------------------|--|
| * User Name:       | tara.irwin.work@gmail.co |  |
| * New Password:    |                          |  |
| * Retype Password: |                          |  |
| Password Hint:     |                          |  |

- Complete the form with your new password and click "Submit"
- The form will redirect you to uhnfoundation.ca, but simply go back to the Fundraising website (<u>uhnfoundation.ca/fundraise</u>) and click "Log In" to access your Participant Centre.

## Participant Centre home page

• From the Participant Centre home page, you can access all available tools to customize your fundraising page, send emails and manage donations

| CUHN<br>FOUNDATION<br>North Rehab<br>Michener Institute                                                                                       |                                                                                                    |
|----------------------------------------------------------------------------------------------------|----------------------------------------------------------------------------------------------------|
| Home Email H Jule, velcome to your Fundraising Participant Centrel                                                                            |                                                                                                    |
| This is the hub for everything you'll need to be a successful fundraiser! Explore the full suite of powerful fundraising tools to he          | Ip you raise money and reach your goal. Everything to get you started, keep you going, and monitor your progress lives here.                                                                                 |
| We are here to support you and your fundraiser! If you have any questions or need support, please contact julie.tran@uhn.ca.                  |                                                                                                    |
| What to do next?                                                                                                    | Recent Activity                                                                                                    |
| Set up your Personal Page           Customize your Personal Page with a story about why you are raising funds for this cause.                 | You joined Personal Fundraiser                                                                                                    |
| Add Contacts to Your Address Book     Add contacts to email from your personal Address Book on our site.                                      | Contacts Al Contacts                                                                                                    |
| Add contacts to email from your personal Address Book on our site.                                                                            |                                                                                                    |
| Send an Email  You have sent no emails to your family or friends. Add them to your Address Book and email them about your fundraising effort. | No contacts to display.                                                                                                    |
| Thank your Bonors     Thank your Bonors!                                                                                                    |                                                                                                    |
| Set a God     You have reached 0% of your goal. Can you set a higher goal?                                                                    |                                                                                                    |
| -                                                                                                    |                                                                                                    |
| Your Fundraising Progress                                                                                                    | Personal Page                                                                                                    |
|                                                                                                    | Personal Page URL: URL Skittings https://support.uhnfoundation.ce/site/TR/PersonalFundraising/PersonalFundraising?                                                                                           |
| \$0.00 \$500.00                                                                                                    | px=1023923&pg=personal&fr_id=1060                                                                                                    |
| Badges                                                                                                    | Title Edit Content<br>Welcome to my Fundraiser                                                                                                    |
| Badges are fun things you can earn.                                                                                                    | Body                                                                                                    |
|                                                                                                    | I'm raising money in support of the work of UHN Foundation and their hospitals: Teronto General Hospital, Teronto Western                                                                                    |
| Personal Donations                                                                                                    | Hospital, and Toronto Rehab.                                                                                                    |
| No donations found.                                                                                                    | When you donate to my fundraising page, you are helping to fund the ground-breaking research, state-of-the-art technology<br>and world-class medical leaders that make our exceptional health care possible. |
|                                                                                                    | Please make a gift today! Thank you for your support!                                                                                                    |
|                                                                                                    |                                                                                                    |
|                                                                                                    | Photos/Video Update Media                                                                                                    |
|                                                                                                    |                                                                                                    |

#### Change your photo or upload a video

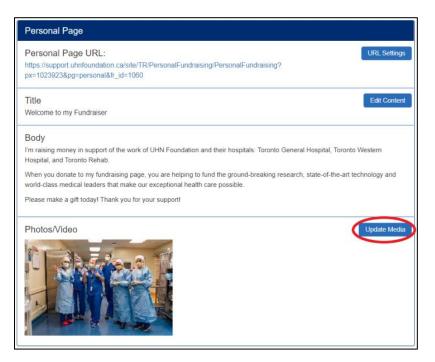

• Under the Personal Page section, click on the Update Media tab

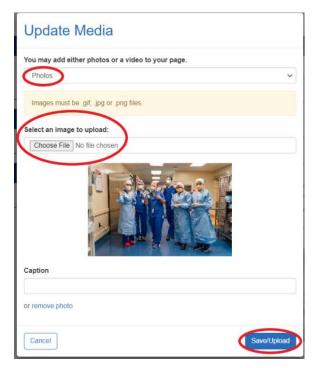

- Click Photos or Video option from the drop down menu
- To find an image file saved on your computer, click "Choose File"
- Use the Caption field to include a caption below your photo
- Click "Save/Upload"

### Personalize your story

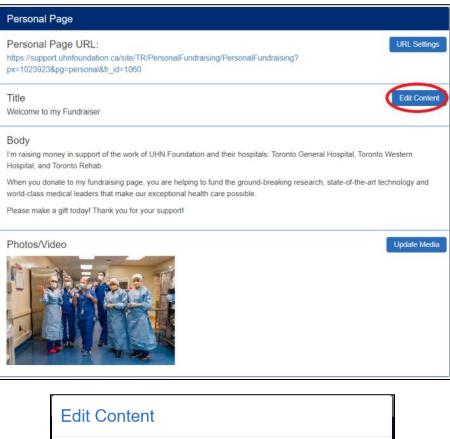

| Welco                 | me to                         | ) my F                      | undrai               | iser                         |                      |                      |                    |                     |                   |          |                                |          |   |
|-----------------------|-------------------------------|-----------------------------|----------------------|------------------------------|----------------------|----------------------|--------------------|---------------------|-------------------|----------|--------------------------------|----------|---|
| Ρ                     | В                             | Ι                           | U                    | ≣                            |                      | E                    | ÷                  | Ħ                   | ≡                 | ĬĬĬ      | Û                              | Ċ        | C |
| Gene<br>Wher<br>resea | ral Ho<br>n you c<br>irch, st | ospital<br>donate<br>tate-o | l, Toroni<br>e to my | to Wes<br>fundra<br>rt techn | aising p<br>nology a | ospital,<br>bage, yo | , and To<br>ou are | oronto l<br>helping | Rehab<br>g to fun | nd the g | hospital<br>ground-<br>hat mal | -breakir |   |
|                       |                               |                             | ift toda             |                              |                      | for you              | r suppo            | ort!                |                   |          |                                |          |   |
|                       |                               |                             |                      |                              |                      |                      |                    |                     |                   |          |                                |          |   |
|                       |                               |                             |                      |                              |                      |                      |                    |                     |                   |          |                                | -        |   |

- Under the Personal Page section, click on the Edit Content tab
- Update Title: this is the title of your Fundraising Page
- Update Body: similar to using Microsoft Word, you can update the copy that is displayed on your fundraising page.
- Click "Save"

## **View Personal Page**

| Personal Page Personal Page URL: Intro //support uniform/undraser Tible URL Settings Little Content Cott Content                                                                                                    | Direction of the second second s                                                                                                    | TOTAL RAISED<br>50<br>0% Gaul: \$500.00<br>DOMATE |
|----------------------------------------------------------------------------------------------------|----------------------------------------------------------------------------------------------------|---------------------------------------------------|
| Body I'm raising money in support of the work of UHN Foundation and their hospitals. Toronto General Hospital, Toronto Western Hospital, and Toronto Rahab. When you donate to my fundnaising page, you are helping to fund the ground-breaking research, state-of-the-art technology and world-class medical leaders that make our exceptional health care possible. Please make a gift today! Thank you for your support! Photos/Video Upside Moda | Original Strategy of the second of the Apacheous and their hopesas. Theread Service Amagine, Theorem Service Amagine, Theorem Service Amagine, Theorem Service Amagine, Theorem Service Amagine Amagine A | Deners                                            |
|                                                                                                    | FUNDRAISING ACHEVEMENTS                                                                                                    | View all denors for Individual Page               |

• On the Personal Page Section, click on the link under "Personal Page URL" and your page will open in a new tab in your web browser

## **Create a custom URL**

| Personal Page                                                                                                    |              |
|----------------------------------------------------------------------------------------------------|--------------|
| Personal Page URL:<br>https://support.uhnfoundation.ca/site/TR/PersonalFundraising/PersonalFundraising?<br>px=1023923&pg-personal&Ir_id=1060                                                                                                    | IRL Settings |
| Title Welcome to my Fundraiser                                                                                                    | Edit Content |
| Body<br>I'm raising money in support of the work of UHN Foundation and their hospitals. Toronto General Hospital, Toronto West<br>Hospital, and Toronto Rehab.                                                                                                |              |
| When you donate to my fundraising page, you are helping to fund the ground-breaking research, state-of-the-art techno<br>world-class medical leaders that make our exceptional health care possible.<br>Please make a gift today! Thank you for your support! | logy and     |
| Photos/Video                                                                                                    | pdate Media  |

• From the Personal Page section, click "URL settings"

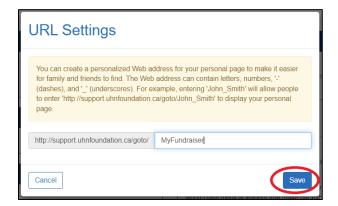

- Type the desired URL in the space provided
- Click "Save"

## Change your fundraising goal

| Me                                  |           |
|-------------------------------------|-----------|
| Your Fundraising Progress           | Edit Goal |
|                                     | $\smile$  |
| \$0.00                              | \$0.00    |
| Badges                              |           |
| Badges are fun things you can earn. |           |
| Personal Donations                  | Add       |
| No donations found.                 |           |

• From the Your Fundraising Progress section, Click the "Edit Goal"

| Edit Goal | 2    |
|-----------|------|
| \$ 2500   | ¢    |
| Cancel    | Save |

- Enter your new goal in the field
- Click "Save"

#### **Manage donations**

If friends or family prefer to give you cash or cheque donations, you can email us to enter these gifts in your Participant Centre to keep track of your progress and update your fundraising totals. See below for details about submitting offline gifts.

#### Submitting offline gifts

Download our Fundraising donation pledge form on our website and use it to record your donors' information. Once you finish fundraising, you can submit all cheques and cash donations by mail to:

UHN Foundation 550 University Ave, 3rd Floor, Room 3-144 Toronto, ON M5G 2A2

Make the cheque payable to: UHN Foundation

In the memo field include: Your name and "fundraising"

To have these donations included in your fundraising page total, please contact us at <u>fundraise@uhn.ca</u>

#### **Email overview**

You can use the built-in email tools to ask friends and family for donations or send thank you messages to the donors that support your fundraising. Templates are provided, or you can craft your own messages.

| FOUNDATION        | estern                                                      |     |
|-------------------|-------------------------------------------------------------|-----|
| Home              |                                                             |     |
| Compose Message   | Recipients (separate multiple email addresses with a comma) |     |
| Drafts 0          | Use a template                                              | ~   |
| Sent Messages     | Subject                                                     |     |
| Contacts          | Include personalized greeting What's this?                  |     |
| All Contacts      | H1 H2 H3 P B I U = = = = = = = = • • • • • •                |     |
| Never Emailed     |                                                             |     |
| Needs follow-up 0 |                                                             |     |
| Unthanked Donors  |                                                             |     |
| Donors            |                                                             |     |
| Non-Donors        |                                                             |     |
|                   | Preview & Send Save as templa                               | ite |

• From the Participant Centre home page, select the Email tab

## Import contacts from your email provider

| Home             |   |                                                       | $\frown$                                |
|------------------|---|-------------------------------------------------------|-----------------------------------------|
| Compose Message  |   | Email All Email Selected Delete Selected Add to Group | Add a group Add Contact Import Contacts |
| Drafts           | 0 | All Contacts                                          | Search Q                                |
| Sent Messages    | 0 |                                                       | â                                       |
| Contacts         |   |                                                       |                                         |
| All Contacts     | 1 |                                                       |                                         |
| Never Emailed    | 1 |                                                       |                                         |
| Needs follow-up  | 0 |                                                       |                                         |
| Unthanked Donors | 0 |                                                       |                                         |
| Donors           | 0 |                                                       |                                         |
| Non-Donors       | 1 |                                                       |                                         |

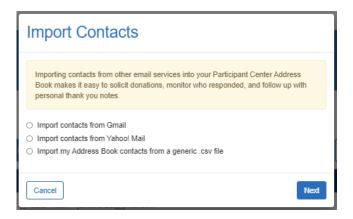

- Click All Contacts, then the Import Contacts tab
- Select your email provider and click "next"
- Follow the instructions provided

#### Note:

UHN Foundation <u>does not have access to your contact list</u>. Imported contacts are for your personal use only. If one of your contacts makes a donation, UHN Foundation will receive their contact information, as required for tax receipting purposes and gift impact reporting.

#### Add contacts manually

| Add Contact | Help Log Out                            |
|-------------|-----------------------------------------|
| First       |                                         |
| Last        |                                         |
| Email *     | Add a group Add Contact Import Contacts |
|             | Search                                  |
| Cancel      | û                                       |

- To add contacts manually, click "Add Contact"
- Update the information in the fields provided
- Click "Add"

## Using an email template

| Home Email<br>Compose Message |   | Recipients (separate multiple email addresses with a comma)     |      |
|-------------------------------|---|-----------------------------------------------------------------|------|
| Drafts                        | 0 | Use a template                                                  | ~    |
| Sent Messages                 | ۰ | Use a template Solicitation                                     |      |
| Contacts                      |   | Please Sponsor Me!<br>Thank You<br>Thank you for Donating to Me |      |
| All Contacts                  | 1 | Other<br>Blank Message                                          |      |
| Never Emailed                 |   |                                                                 |      |
| Needs follow-up               | 0 |                                                                 |      |
| Unthanked Donors              | ٥ |                                                                 |      |
| Donors                        | 0 |                                                                 |      |
| Non-Donors                    | 1 |                                                                 |      |
|                               |   | Preview & Send                                                  | late |

- Select the type of message (Thank You, Solicitation) and then select the template you'd like to use
- Your selected template will appear

| Home Email       |                                                                                                    |
|------------------|----------------------------------------------------------------------------------------------------|
| Compose Message  | Recipients (separate multiple email addresses with a comma)                                                                                                    |
| Drafts           | Please Sponsor Me!                                                                                                    |
| Sent Messages    | Please support me                                                                                                    |
| Contacts         | Include personalized greeting What's this?                                                                                                    |
| All Contacts     | H1 H2 H3 P B I U = = = = = = = = • • • • •                                                                                                    |
| Never Emailed    | 3                                                                                                    |
| Needs follow-up  | Dear [INSERT NAME HERE],<br>I've set up a personal fundraising page in support of Toronto General and Toronto Western hospitals and Toronto Rehab.                                                                                                    |
| Unthanked Donors | Will you help me reach my fundraising goal by making a donation today? Your tax-deductible gift will help fund the ground-breaking research, state-<br>of-the art technology and world-class medical leaders that make exceptional health care possible. |
| Donors           | I really appreciate your support and will keep you posted on my progress.                                                                                                    |
| Non-Donors       | Sincerely, [INSERT YOUR NAME HERE]                                                                                                    |
|                  |                                                                                                    |
|                  | Preview & Send Save as template                                                                                                    |

- The email message editor works similar to Microsoft Word
- Customize your message: if you like, you can update the subject line and template message
- Be sure to update where is says [INSERT NAME HERE] and [INSERT YOUR NAME HERE]

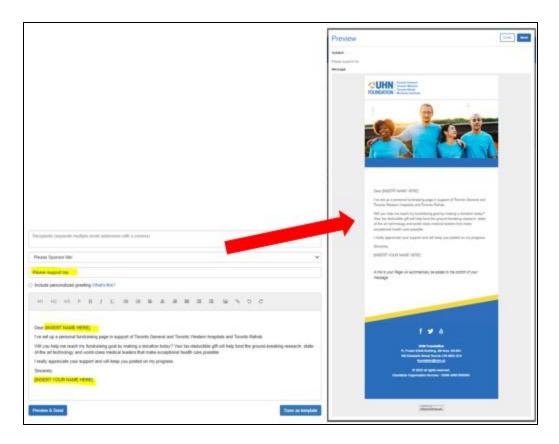

- Once you've updated the template you can preview the message by clicking "Preview and Send" button.
- A preview of your email will appear. Close the preview then click "Save as template"

## Send your email

| Home Email       |   |                                                                                                    |
|------------------|---|----------------------------------------------------------------------------------------------------|
| Compose Message  |   | Recipients (separate multiple email addresses with a comma)                                                                                                    |
| Drafts           | 0 | Please Sponsor Me!                                                                                                    |
| Sent Messages    | 0 | Please support me                                                                                                    |
| Contacts         |   | Include personalized greeting What's this?                                                                                                    |
| All Contacts     | 1 | H1 H2 H3 P B I U III III III III III III III III I                                                                                                    |
| Never Emailed    | 1 |                                                                                                    |
| Needs follow-up  | 0 | Dear [INSERT NAME HERE],<br>I've set up a personal fundraising page in support of Toronto General and Toronto Western hospitals and Toronto Rehab.                                                                                                    |
| Unthanked Donors | 0 | Will you help me reach my fundraising goal by making a donation today? Your tax-deductible gift will help fund the ground-breaking research, state-<br>of-the art technology and world-class medical leaders that make exceptional health care possible. |
| Donors           | 0 | I really appreciate your support and will keep you posted on my progress.                                                                                                    |
| Non-Donors       | 1 | Sincerely, [INSERT YOUR NAME HERE]                                                                                                    |
|                  |   |                                                                                                    |
|                  |   | Preview & Send Save as template                                                                                                    |

• You can email two ways. First option is to manually add email addressed to the composed email

| Home Email<br>Compose Message       |   | Email All Email Selected Delete Selected Add to Group | Add a group | Add Contact | Import Contacts |
|-------------------------------------|---|-------------------------------------------------------|-------------|-------------|-----------------|
| Drafts                              | ۵ | ✓ All Contacts                                        |             | Search      | ٩               |
| Sent Messages<br>Contacts           | 0 |                                                       |             |             | î               |
| All Conflacts                       | 8 |                                                       |             |             |                 |
| Never Emailed                       |   |                                                       |             |             |                 |
| Needs follow-up<br>Unthanked Donors | 0 |                                                       |             |             |                 |
| Donors                              | 0 |                                                       |             |             |                 |
| Non-Donors                          |   |                                                       |             |             |                 |

- The second option is to go to the "All Contacts" tab and then select who to include in the email list.
- Select your email message (includes saved templates) and click Send.
- Use the checkboxes on the left to include uploaded to your email list

| Home Email       |   |                                                                                                    |
|------------------|---|----------------------------------------------------------------------------------------------------|
| Compose Message  |   | Adda Tana and Age and Age and Age and Age and Age and Age and Age and Age and Age and Age and Age and Age and A |
| Drafts           |   | Use a template                                                                                                  |
| Sent Messages    | ٥ | Use a template<br>Solicitation                                                                                  |
| Contacts         |   | Please Sponsor Mel<br>Thank You<br>Thank you for Donaling to Me                                                 |
| All Contacts     |   | Other<br>Blank Message<br>Tour Saved Templates                                                                  |
| Never Emailed    |   | Please support me                                                                                               |
| Needs follow-up  |   |                                                                                                    |
| Unthanked Donors |   |                                                                                                    |
| Donors           |   |                                                                                                    |
| Non-Donors       | ۵ |                                                                                                    |
|                  |   | Preview & Send Save as temptate                                                                                 |

- Preview your message
- Click "Send" and you're done!

## Making a donation to a fundraiser

#### **Fundraiser search**

You can search by honouree, fundraiser, or group. From the main navigation click "Donate".

1. Search by Honouree

| COUNDATION Toronto General<br>Toronto Breaken<br>Boundation<br>Michener Institute | HOME ABO          | UT 🗸 | SUPPORT - | START A FUNDR | AISER 👻      | LOG IN | FUNDRAISE | DONATE |
|-----------------------------------------------------------------------------------|-------------------|------|-----------|---------------|--------------|--------|-----------|--------|
| Donate to a Fundraiser                                                            |                   |      |           |               |              |        |           |        |
| Search for the fundraiser you wish to support.                                    |                   |      |           |               |              |        |           |        |
| Honour                                                                            | ree               | Fund | draiser   | Grou          | p Fundraiser |        |           |        |
| Search by honor                                                                   | aree name:        |      |           |               |              |        |           |        |
| Minimum 3 cha                                                                     | racters required. |      |           |               |              |        |           |        |
| Honouree                                                                          |                   |      |           |               |              |        |           |        |
| SEARCH                                                                            |                   |      |           |               |              |        |           |        |
|                                                                                   |                   |      |           |               |              |        |           |        |

- Search by honouree:
  - For memorial pages, the honouree would be the deceased
  - For celebrate pages, the honouree is the occasion ex. Julie's Birthday, Barb and John's Wedding Anniversary, Christopher's Graduation

Alternatively you can leave the field blank and click "Search" to show a list of all pages listed by Honouree.

### Honouree search results

| Donate to a Fundraiser                                                                        |            |                  |  |  |
|-----------------------------------------------------------------------------------------------|------------|------------------|--|--|
| Search for the fundraiser you wish to support.                                                |            |                  |  |  |
| Honouree                                                                                      | Fundraiser | Group Fundraiser |  |  |
| Search by honouree name:<br>Minimum 3 characters required                                     | L.         |                  |  |  |
| Julle's birthday                                                                              |            |                  |  |  |
| Honouree Results:                                                                             |            |                  |  |  |
| Julie's Birthday Fundraiser       Fundraiser: Tara Tassone       VIEW PAGE     DONATE TO PAGE |            |                  |  |  |

- To view the fundraising page click the link above or the view page button
- To make a donation to the page, click donate to a page

## 2. Search by Fundraiser

| Search                                                  | n for the fundraiser you wish | h to support.    |
|---------------------------------------------------------|-------------------------------|------------------|
| Honouree                                                | Fundraiser                    | Group Fundraiser |
| rch by fundraiser's name:<br>imum 3 characters required | 1.                            |                  |
|                                                         |                               |                  |

- If you know the name of the person who set up the fundraising page, search by fundraiser
  - Enter the first and last name

Alternatively you can leave the field blank and click "Search" to show a list of all pages listed by Fundraiser.

## Fundraiser search results

| Donate to a Fundraiser                                     |                     |                  |  |  |  |
|------------------------------------------------------------|---------------------|------------------|--|--|--|
| Search for the fundraiser you wish to support.             |                     |                  |  |  |  |
| Honouree                                                   | Fundraiser          | Group Fundraiser |  |  |  |
| Search by fundraiser's name<br>Minimum 3 characters requi  |                     |                  |  |  |  |
| tara                                                       | Last Name           |                  |  |  |  |
| SEARCH                                                     |                     |                  |  |  |  |
|                                                            | Fundraiser Results: |                  |  |  |  |
| Tara Tassone<br>Honouree Name: Baseball for Brain Research |                     |                  |  |  |  |
|                                                            | VIEW PAGE DONATE TO | ) PAGE           |  |  |  |

- To view the page click the link above or the view page button
- To make a donation to the page, click donate to a page

## 3. Search by Group Fundraiser

| Donate to a Fundraiser                                          |                                                |                  |  |  |  |
|-----------------------------------------------------------------|------------------------------------------------|------------------|--|--|--|
| Search                                                          | Search for the fundraiser you wish to support. |                  |  |  |  |
| Honouree                                                        | Fundraiser                                     | Group Fundraiser |  |  |  |
| Search by Group Fundraiser nat<br>Minimum 3 characters required |                                                |                  |  |  |  |
| Group Fundraiser Name                                           |                                                |                  |  |  |  |
| SEARCH                                                          |                                                |                  |  |  |  |

- If you are looking for a group, search by group
  - Enter the group name

Alternatively you can leave the field blank and click "Search" to show a list of all pages listed by Group. Group search results

| Donate to a Fundraiser                                                                         |                           |                  |  |  |
|------------------------------------------------------------------------------------------------|---------------------------|------------------|--|--|
| Search for the fundraiser you wish to support.                                                 |                           |                  |  |  |
| Honouree                                                                                       | Fundraiser                | Group Fundraiser |  |  |
| Search by Group Fundraiser na<br>Minimum 3 characters require<br>uhn<br>SEARCH                 |                           |                  |  |  |
|                                                                                                | Group Fundraiser Results: |                  |  |  |
| Group Fundraiser for UHN<br>Captain: Tara Tassone Irwin         VIEW PAGE       DONATE TO PAGE |                           |                  |  |  |

- To view the page click the link above or the view page button
- To make a donation to the page, click donate to a page

#### TOTAL RAISED \$500 Goal: \$500.00 DONATE e 🛛 🖬 Tara's Baseball for Brain Research Page Donors In taking money in support of the work of Toronto Ceneral and Toronto Western Hospitals es you donate to my personal fundracing page, you are teching to fund the groundbreak esearch, state-of-the-art technology and -in-mail metrical leaders that make dor ever Patricia Glover \$100 ealth care possible \$50 Jim Invia Freese make a gift today DONATE View all donors for Individual Page

## Making a donation from a page

- From the fundraising or group page, click the donate now button
  - This will take you to the donation form

## **Donation form tips**

|                                                                                                    |                                                                                              | TOTAL RAISED<br>\$500 |                     |  |
|----------------------------------------------------------------------------------------------------|----------------------------------------------------------------------------------------------|-----------------------|---------------------|--|
| Thank you for supporting Baseball for Brain Research.<br>Your gift to UHN Foundation will help us pursue the knowledge that will make all<br>our lives better.<br>* SELECT GIFT AMOUNT<br>• \$500.00 • \$100.00 • \$500.00 • Enter an Amount |                                                                                              | 100%                  | Goul: \$500.00      |  |
|                                                                                                    | Tara's Baseball for Brain Research Page                                                      |                       |                     |  |
| None to Signey or Arrest http:/                                                                                                    | I'm reliaing money in support of the work of Toronto General, and Toronto Hestern Hospitala. | Donors                |                     |  |
|                                                                                                    | durate to an aeronial fundrations page, you are helping to fund the groundbreaking           | Patricia Glover       | \$100               |  |
| Res, show my donation amount on the donor listing.                                                                                                    | Please make a gift toolay'                                                                   | Jim Irwin             | \$50                |  |
| Include a private rota to the page creator:                                                                                                    | DONATE                                                                                       | View all donors       | for Individual Page |  |

- As a donor to a fundraising page, you have the option of having a recognition name visible on the donor scroll on the fundraising page, as well as the option of including your gift amount
- In the example above, the recognition name is "Sample Donor" and the gift amount is \$25
- When you include a <u>personal note</u>, this is delivered to the fundraiser in their Participant Centre. <u>It is NOT public facing: it is only shared with the fundraiser.</u>